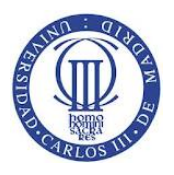

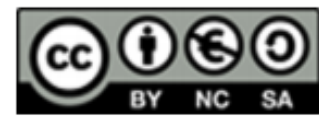

\* Para la realización del presente examen se aconseja un tiempo de **2 horas.**

# **Teoría 1.** Explique en detalle cómo se pasa una llamada al sistema operativo.

El sistema operativo se activa cuando debe responder a una petición de servicio de un proceso, es decir una llamada al sistema. Esta petición se realiza mediante la llamada a una biblioteca que incluye funciones de interfaz de programación (API). Cada una de ellas se corresponde con algún servicio del sistema operativo. La función es un envoltorio para el código que invoca el servicio del sistema operativo y la proporciona normalmente el fabricante del sistema operativo. Puesto que esta función incluye la ejecución de una instrucción de trap que transfiere el control al sistema operativo mediante la generación de una interrupción y eleva el nivel de ejecución de la CPU para pasar a modo privilegiado. A continuación se incluye un esquema con el proceso de una llamada a sistema:

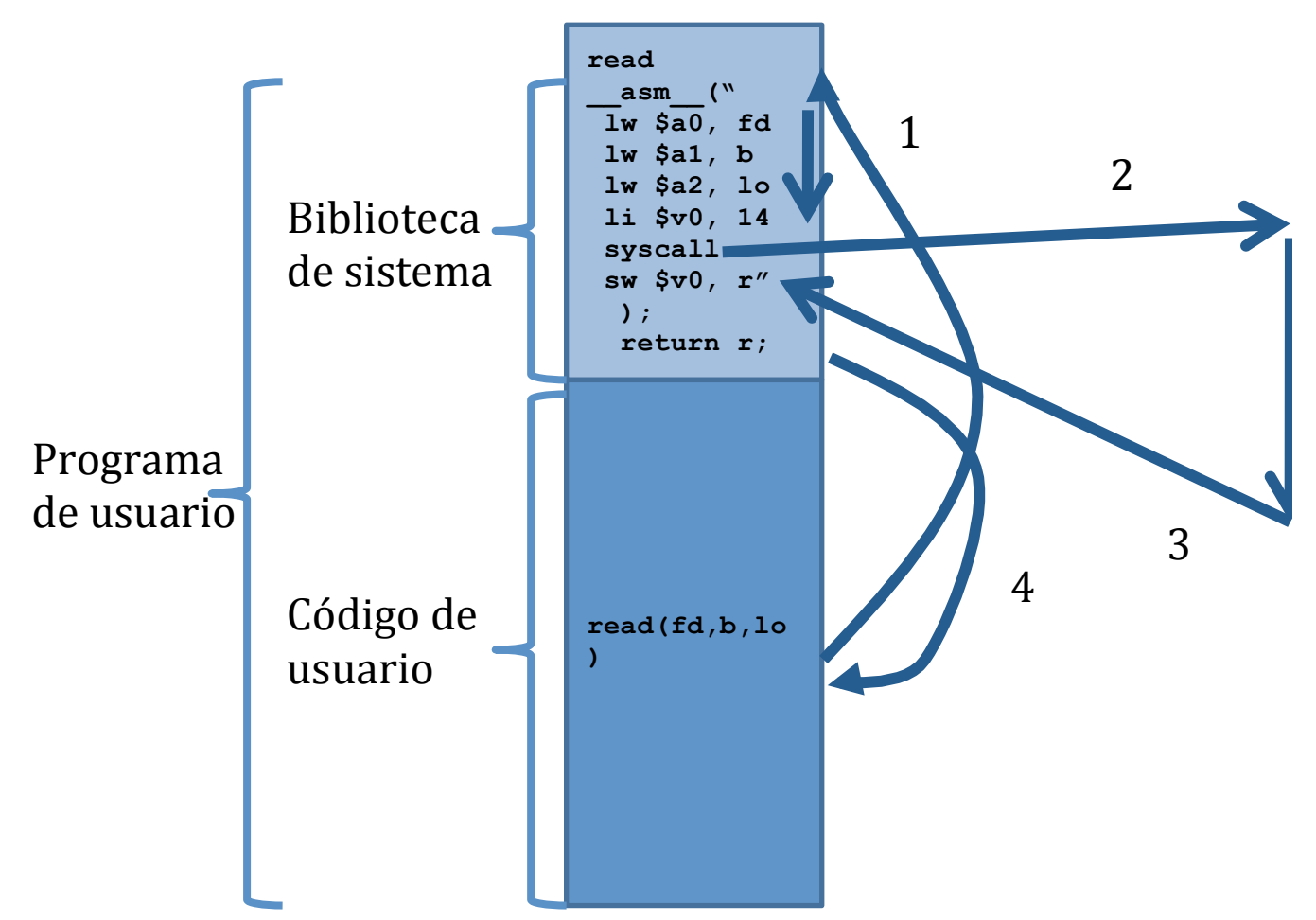

Como se puede ver, el usuario ejecuta la rutina de API de llamada ala sistema read, que llama a la biblioteca del sistema (1). Esta prepara los argumentos, carga el código de llamada al sistema (read\_syscall, 14) y ejecuta un trap mediante la instrucción syscall (2). Este trap invoca al sistema operativo que ejecuta read\_sycall al ver el código 14 y devuelve

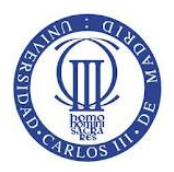

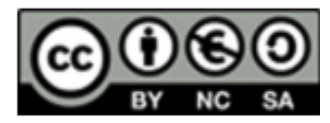

el resultado en V0 (3). La rutina de biblioteca retorna a la de usuario (4) y devuelve el resultado de la llamada al sistema.

**Teoría 2.** Explique las diferencias, desde el punto de vista de imagen de memoria, de un proceso sin threads y con threads.

Un proceso sin threads incluye un único hilo de ejecución, por tanto su imagen de memoria incluye un número de regiones variables, entre las cuáles necesita, como mínimo, una región de texto, una de datos dinámicos y una pila.

Un proceso con threads tiene varios flujos de ejecución que comparten casi toda la imagen de memoria. Pero la imagen de memoria debe tener una parte específica de cada thread para dar soporte a dicha ejecución y esa parte no se comparte.

La información de memoria específica de cada thread comprende:

- $\Box$  Identificador de thread (tid)
- Contador de programa (PC)
- $\Box$  Conjunto de registros (registers)
- $\blacksquare$  Pila (Stack)

La información de memoria compartida por todos los threads de un proceso es:

- Mapa de memoria (sección de código, sección de datos, shmem)
- $\blacksquare$  Ficheros abiertos
- □ Señales, semáforos y temporizadores.

La figura siguiente muestra ambos casos:

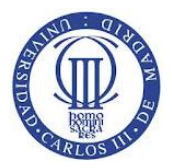

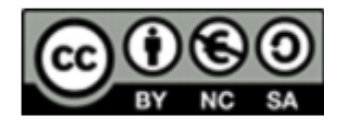

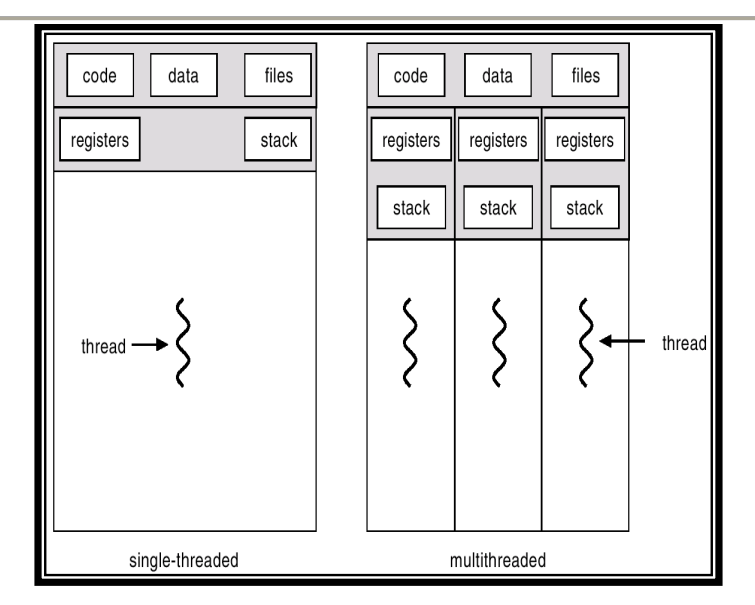

**Ejercicio 1.** Dado el programa que se muestra a continuación, responda a las cuestiones:

```
#include <stdio.h>
#include <stdlib.h>
main() {
  int pid,i, m=10;
  int tiempoinicial, tiempoactual;
  tiempoinicial = time(NULL);//time devuelve el tiempo actual en segundos
  tiempoactual = time(NULL) - tiempoinicial;printf("%d:Inicio del programa \n",tiempoactual );
  for(i=0; i<3; i++) {
     pid=fork();
      sleep(1);
       switch(pid) {
          case -1: 
             perror("Error en la creación de procesos");
             exit(-1);
          case 0:
             m++;
             tiempoactual = time(NULL) - tiempoinicial;
             printf("%d:Hijo %d m=%d\n",tiempoactual, i, m);
             sleep(2);
             ext(0); default: 
             tiempoactual = time(NULL) - tiempoinicial;
              printf("%d:Creado el proceso %d\n", tiempoactual, i);
             if( i %2 == 0 ) {
                 wait(NULL); //wait espera que finalice un hijo cualquiera
                tiempoactual = time(NULL) - tiempoinicial;
```
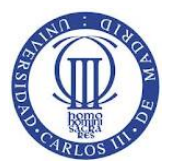

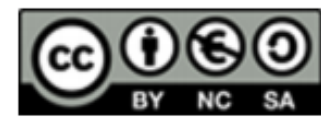

```
printf("%d:Finalizó un proceso, valor de m=%d\n", 
                            tiempoactual,m);
              } //fin if 
      } //fin switch 
   } //fin for 
  wait(NULL);
  tiempoactual = time(NULL) - tiempoinicial;
   printf("%d:Finalizó un proceso, valor de m=%d",tiempoactual, m);
} //fin main
```
- a) Escribir los mensajes que se escriben por pantalla y en qué instante, suponiendo que el mensaje de 'Inicio del programa' aparece en el instante 0.
- b) ¿Cuántas variables 'm' se crean en memoria?

## **SOLUCION**

a)

```
0: Inicio del programa
1:Hijo	0	m=11
1:Creado el proceso 0
3:Finalizó un proceso, valor de m=10
4:Hijo	1	m=11
4: Creado el proceso 1
5:Hijo	2	m=11
5: Creado el proceso 2
6: Finalizó un proceso, valor de m=10
7: Finalizó un proceso, valor de m=10
```
# **b)**

La variable m es creada por el padre.

Los hijos a heredan y según el mecanismo "copy-on-write" solo crean una copia cuando la modifican. Pero como cada hijo hace m++ todos la modifican. Por tanto, cada hijo crea una copia en su espacio de memoria.

# **Ejercicio 2.**

a) Escribir en código C una función llamada **"mi\_cat"** que lea el contenido de un fichero (cuyo nombre se recibe por el primer parámetro) y lo escriba en un descriptor recibido por el segundo parámetro. Ayudarse del siguiente código:

```
void mi cat(char *nombre fichero, int fd salida){
       int fd_entrada = open(nombre_fichero, O_RDONLY);
       if( fd entrada < 0 ) {
          perror("Error al abrir el fichero");
```
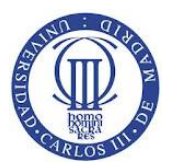

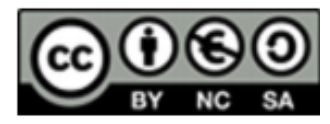

```
exit(-1);}
/* RELLENAR POR EL ALUMNO */
   // LEER DE fd_entrada Y ESCRIBIR EN fd_salida
/* FIN RELLENAR POR EL ALUMNO */
if( close(fd entrada) < 0 ) {
   perror("Error al cerrar el fichero");
   exit(-1);
}
```
b) Escribir un programa en código C que ejecute:

}

## *mi\_cat fichero\_alumnos.txt | grep manuel*

El proceso que ejecute 'mi\_cat' debe enviar el contenido del archivo 'fichero\_alumnos.txt' por la tubería, y el proceso que ejecute 'grep' coge los datos de la tubería y filtra sólo las líneas en las que aparece la palabra 'manuel'.

- Se deben utilizar procesos pesados comunicándolos mediante tuberías o pipes.
- El comando 'mi\_cat' debe ejecutarse haciendo uso de la función del apartado a), en lugar de utilizar 'execvp' para ejecutarlo. En argv[1][0] se encuentra el nombre del fichero 'fichero\_alumnos.xt'.
- Para el comando 'grep' suponer que en argy<sup>[2]</sup> se encuentra el comando con sus parámetros. De tal forma que para ejecutar este mandato grep, se debe utilizar la llamada al sistema 'execvp', de la forma: execvp(argv[2][0], argv[2]);

```
int main(int argc, char **argv[]){
     /* RELLENAR POR EL ALUMNO */
}
```
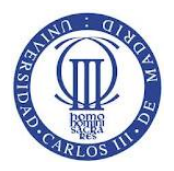

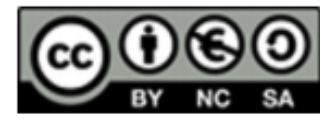

# *SOLUCIÓN*

## **Ejercicio 2:**

```
a)
void mi cat(char *nombre fichero, int fd salida){
   int fd_entrada = open(nombre_fichero, O_RDONLY);
   if( fd entrada < 0 ) {
       perror("Error al abrir el fichero");
       exit(-1);
   }
   /* RELLENAR POR EL ALUMNO */
   int n;
   char buffer[512];
   memset(buffer, 0, 512);
   while( (n = read(fd = 1, buffer, 512)) > 0)if( write(fd_salida, buffer, n) < 0) {
          perror("Error al escribir en el descriptor de salida");
          exit(-1);
       }
       memset(buffer, 0, 512); //limpio la memoria para la lectura
   }
   /* FIN RELLENAR POR EL ALUMNO */
   if( close(fd entrada) < 0 ) {
       perror("Error al cerrar el fichero");
       exit(-1);
   }
}
```
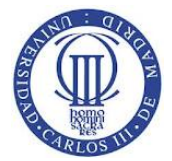

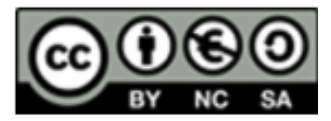

```
b) Solución suponiendo que el hijo ejecuta 'mi_cat' y que el padre ejecuta 'grep'.
int main(int argc, char **argv[]){
   int pid;
    int tuberia[2];
    if( pipe(tuberia) < 0) {
       perror("Error al crear la tuberia");
        exit(-1);
    }
   pid=fork(); //se crea el proceso hijo
    switch(pid) {
        case -1:
            perror("Error en la creación de procesos");
            exit(-1);
        case 0:
           mi_cat(argv[1][0], tuberia[1]);
            exit(0);
        default:
            wait(NULL); //espero a que termine el hijo
            close(0);
           dup(tuberia[0]);
           close(tuberia[0]);
            close(tuberia[1]); //el padre no lo utiliza
            if( execvp(argv[2][0], argv[2]) < 0)
                exit(-1);
            break;
    } //fin switch
}
```
**Solución suponiendo que el padre ejecuta 'mi\_cat' y que el hijo ejecuta 'grep'.**

```
int main(int argc, char **argv[]){
   int pid;
   int tuberia[2];
   if( pipe(tuberia) < 0) {
       perror("Error al crear la tuberia");
       exit(-1);
    }
   pid=fork(); //se crea el proceso hijo
   switch(pid) {
       case -1:
           perror("Error en la creación de procesos");
           exit(-1);
       case 0:
           close(0);
           dup(tuberia[0]);
           close(tuberia[0]);
           close(tuberia[1]); //el hijo no lo utiliza
           if( execvp(argv[2][0], argv[2]) < 0)
               exit(-1);
       default:
           mi_cat(argv[1][0], tuberia[1]);
           close(tuberia[1]); //el padre ya no lo necesita
           close(tuberia[0]); //el padre no lo utiliza
           wait(NULL);
           break;
   } //fin switch
}
```